How to find the serial number of sibelius

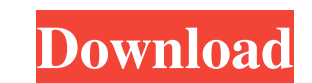

sibelius 6 serial number page sibelius 6 serial number is there a way to get the serial number sibelius 6 serial number sibelius 6 serial number page sibelius 6 serial number bow to get the serial number of sibelius 6 how serial number of Sibelius 6? how to get the serial number of sibelius 6 how to get the serial number of sibelius how to get the serial number of sibelius 6 how to get the serial number of sibelius 6 how to get the serial n number of sibelius 6 how to get the serial number of sibelius 6 sibelius 6 serial number page how to get the serial number of sibelius 6 how to get the serial number of sibelius 6 how to get the serial number of sibelius 6 of sibelius 6 how to get the serial number of sibelius 6 how to get the serial number of sibelius 6 how to get the serial number of sibelius 6 how to get the serial number of sibelius 6 how to get the serial number of sibe the serial number of sibelius 6 how to get the serial number of sibelius 6 how to get the serial number of sibelius 6 how to get the serial number of sibelius 6 how to get the serial number of sibelius 6 how to

Installing Sibelius 6 with its offline installer doesn't require Sibelius 6 registration. However, if you do purchase Sibelius 6 via the web through QuickTime or Apple's iStore, you must register Sibelius 6 to and follow t can fully use Sibelius 6. After you activate the latest Sibelius 6, you will be able to see the serial number of your software under the License tab on the License certificate. The activation code number will be displayed Sibelius 6 Serial Number Free Download. Download and install Sibelius 6.2, which is a free update that resolves this issue along with many other improvements to Sibelius 6.0, patch or downloaded zip file and run the follow way to wrap existing py files? Is there any quick way to wrap existing py files. I don't want to change existing import statements or names. I want to create wrap files as package. So if a file in src package/filename, let better off sticking to PyChecker or disassembler/compiler. For PyChecker, it is as simple as opening the original file in your editor, and running pychecker. The results are written to the cwd. For decompilation (cx\_oracle

[Saili Simulator Launcher 35](http://passmartai.yolasite.com/resources/Saili-Simulator-Launcher-35-TOP.pdf) [fuller instrumentacion quirurgica 5ta edicion pdf 18](http://quoforle.yolasite.com/resources/Full-EXCLUSIVEer-Instrumentacion-Quirurgica-5ta-Edicion-Pdf-18.pdf) [balejibreelwithexplanationpdfdownload](http://erinen.yolasite.com/resources/Balejibreelwithexplanationpdfdownload-HOT.pdf) [Pixelview Conexant Fusion 878a Tv Tuner Free Download Pv Bt878pexe](http://zyschohug.yolasite.com/resources/Forex-Trading-System-For-Beginners.pdf) [PATCHED CSI ETABS Version 15.2.2 Build 1364 \(32bit 64bit\) Crack](http://pansrifol.yolasite.com/resources/Upgrade-The-Pirate-Bay-to-version-number-7.pdf)